**Blueprint**<sup>2.0</sup><br>education planner

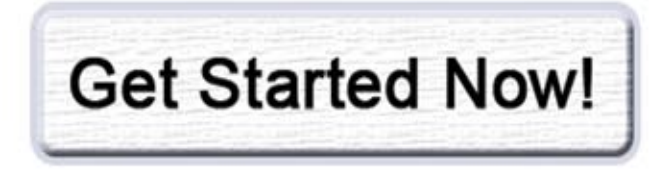

## 1) Visit www.myBlueprint.ca/tdsb/ **2) Select your school and click "Create Account"**

**3) Update My Profile** - your personal folder to record goals, extracurricular activites, co-op/work experiences, upload files and more

4) Build High School Plan(s) - plan your courses, track your progress towards graduation and instantly discover your options

**5) Explore Opportunities** - find post-secondary destinations that interest you, compare them and discover the information you need

Plan your steps. Track your progress. Unlock your future.